#### Data storage on Triton: an introduction

- Motivation
- How storage is organized in Triton
- How to optimize IO
- Do's and Don'ts
- Exercises

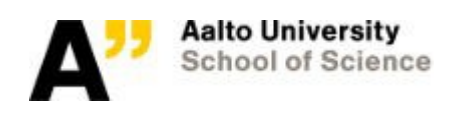

#### Data storage: Motivation

- Program speed isn't just about processor speed: **you have to get data to the processor**
- Dealing with IO properly prevents performance bottlenecks (and this is a **major** factor in computer design)
- Input/output is a shared resource: one user can cause problems to other users
- Your work will be more efficient if you organize your work to suit your data

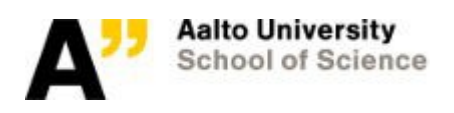

#### **Computer Memory Hierarchy**

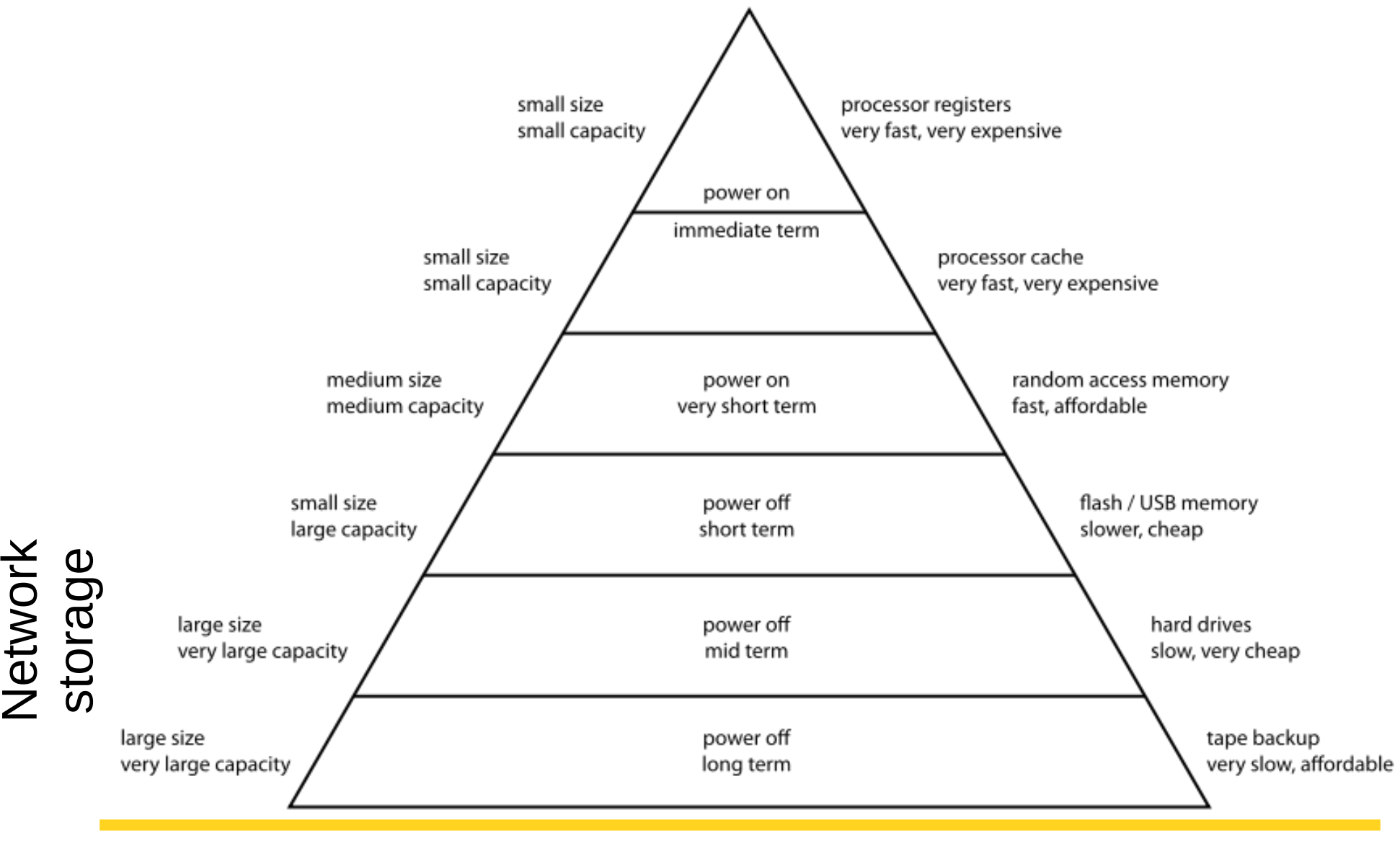

**Aalto University School of Science** 

https://en.wikipedia.org/wiki/Memory\_hierarchy

## Storage considerations

You have all of these things to think about:

- Network (shared) vs local (dedicated)
- Shared (with a group) vs personal (only you can access)
- Sequential access vs random access (different performances)
- Few large files vs many small files
- Parallel vs single access
- Backed up vs not
- Rotating hard disk vs solid state drive
- You **do** need to put your own effort into using storage properly
	- Using proper file formats and applications
	- Move data to best storage yourself (during calculations)

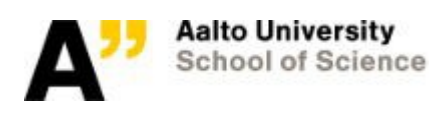

# How storage is organized in **Triton**

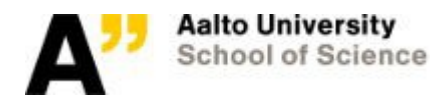

#### Data stored in files

#### What is a file?

- $\bullet$  File = metadata + contents (block data)
- Accessing contents: **cat a.txt**
- Showing some metadata: **ls -l a.txt**

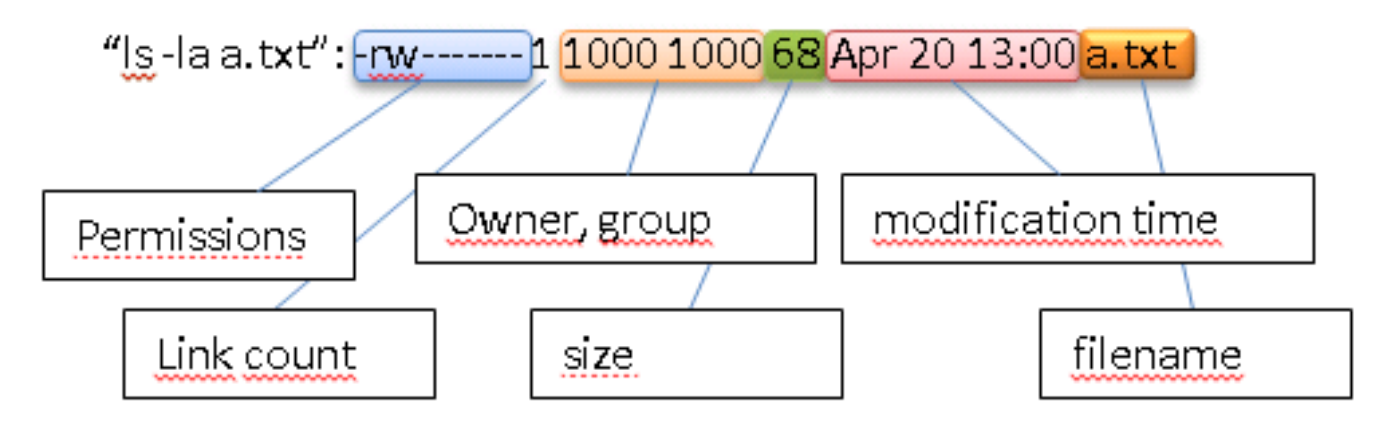

● Full metadata: **stat a.txt**, lsattr, getfattr

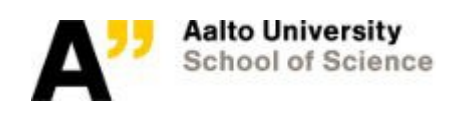

#### Files stored in /scratch

In /scratch, metadata and block data are separated:

- Metadata query answered by metadata server
- Block data query, object storage server answers

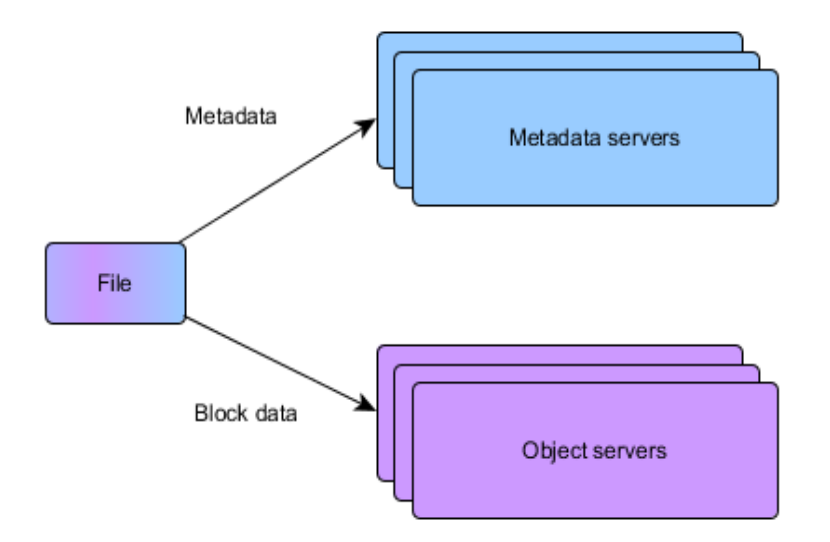

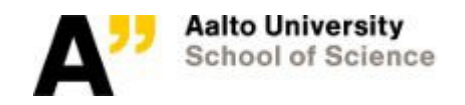

### File system performance metrics

- Stream I/O and random IOPS
	- Stream measures the speed of reading large sequential data from system
	- IOPS measure random small reads to the system number of metadata/block data accesses
	- To measure your own application, profiling or internal timers needed
	- Rough estimate can be aquired from /proc/<pid>/io or by using strace

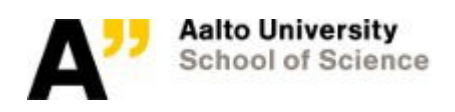

## Triton network storage

#### **User's Home folder (NFS filesystem)**

- /home/\$username/-directory
- Shared for every computational node
- Meant for scripts etc. Not highly parallel
- Nightly backup, 1GB quota (small)

#### **Work/Scratch (Lustre filesystem)**

- Personal: /scratch/\$department/work/\$username/
- Group: /scratch/\$department/\$project/
- Shared for every computational node
- Meant for fast, highly parallel input/output data but inefficient for small random access
- Quota varies per project, 2 PB available. Default 200GB/person.
- No backups (but a reliable system with RAID)
- Has dedicated tools for fast access, e.g. optimized find function 'lfs find'.

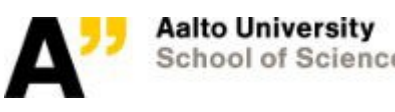

slide 11 of 33 https://wiki.aalto.fi/display/Triton/Data+Storage https://wiki.aalto.fi/display/Triton/Data+storage+on+the+Lustre +file+system

## Triton local storage

#### **Storage local to compute node**

- $\cdot$  /tmp -directory
- Dedicated: Best for calculation time storage
- Copy relevant data after computation, will be deleted after job completes
- *<u>STMPDIR</u>* variable defines a temporary directory for the job

#### **Ramdisk for fast IO operations**

- Special location, similar to /tmp
- \$XDG RUNTIME DIR-directory (20GB per user)
- Extremely fast (it's just RAM) but small and temporary
- Use case: job spends most of its time doing file operations on millions of small files.

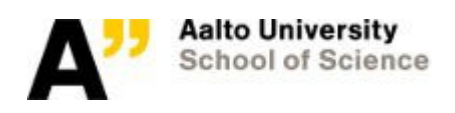

## Triton special storage

#### **Solid state drive servers**

- $\cdot$  Currently special server not user accessible
- Good for random access
- Currently planning future use  $-$  if you have use case, let us know
- **Department filesystems (**/m/\$dept/{project,archive}**)**
	- Not actually part of Triton provided by Departments/Aalto
	- Not highly parallel
	- Not mounted on all the nodes
	- Mounted for convenient data transfer only
		- You must move computation data to scratch

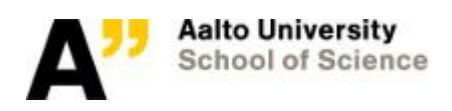

### File systems: Summary

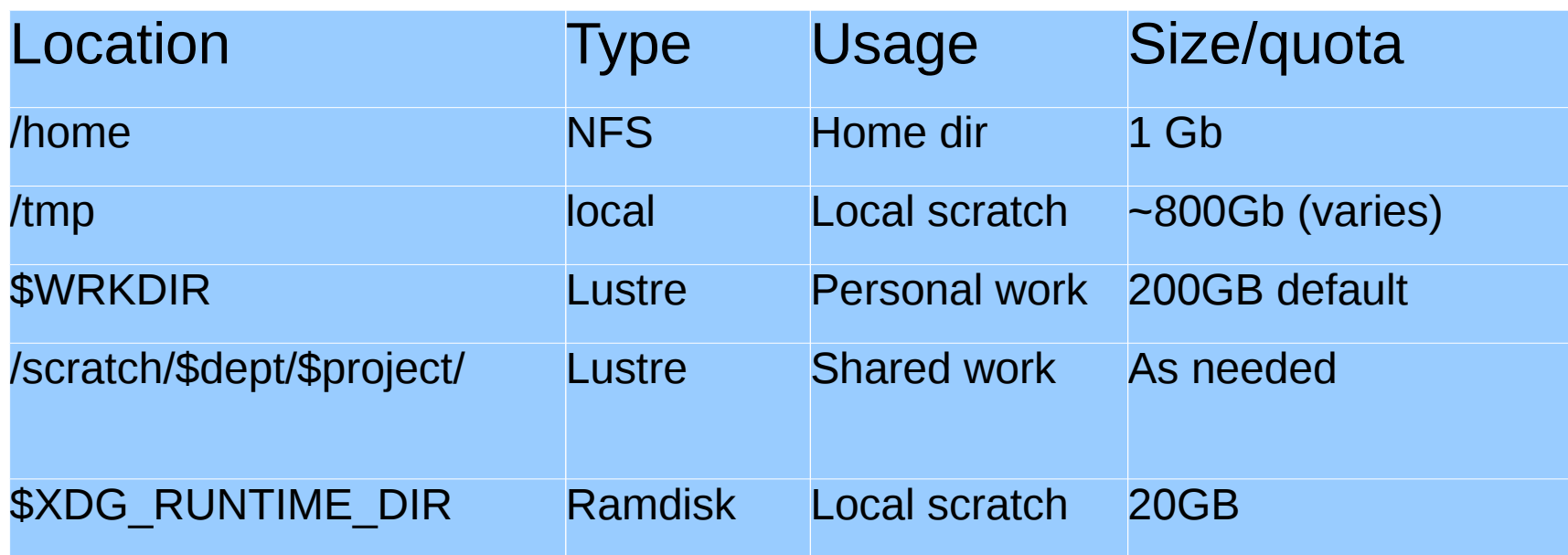

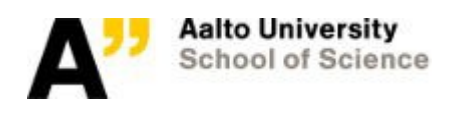

## Quotas

- Quotas limit how much space you can use (*and* how many files)
- Check with "quota" command
- Home: 1GB
- Lustre
	- Work: 200GB and increased as needed, project quotas as needed
	- Quotas and advisory, and are always increased as necessary as long as you manage data well
	- "Disk quota exceeded' error but I have plenty of space": a common problem. Caused by limitation of Lustre, see the wiki page.
- https://wiki.aalto.fi/display/Triton/Triton+Quotas

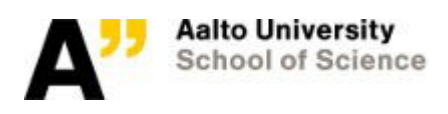

# How to optimize IO

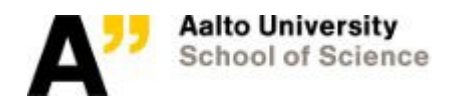

### File system performance metrics

- Stream I/O and random IOPS
	- Stream measures the speed of reading large sequential data from system
	- IOPS measure random small reads to the system number of metadata/block data accesses
	- To measure your own application, profiling or internal timers needed
	- Rough estimate can be aquired from /proc/<pid>/io or by using strace

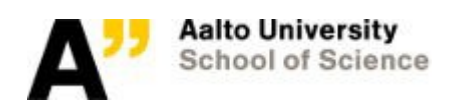

#### Performance metric examples

● Total numbers

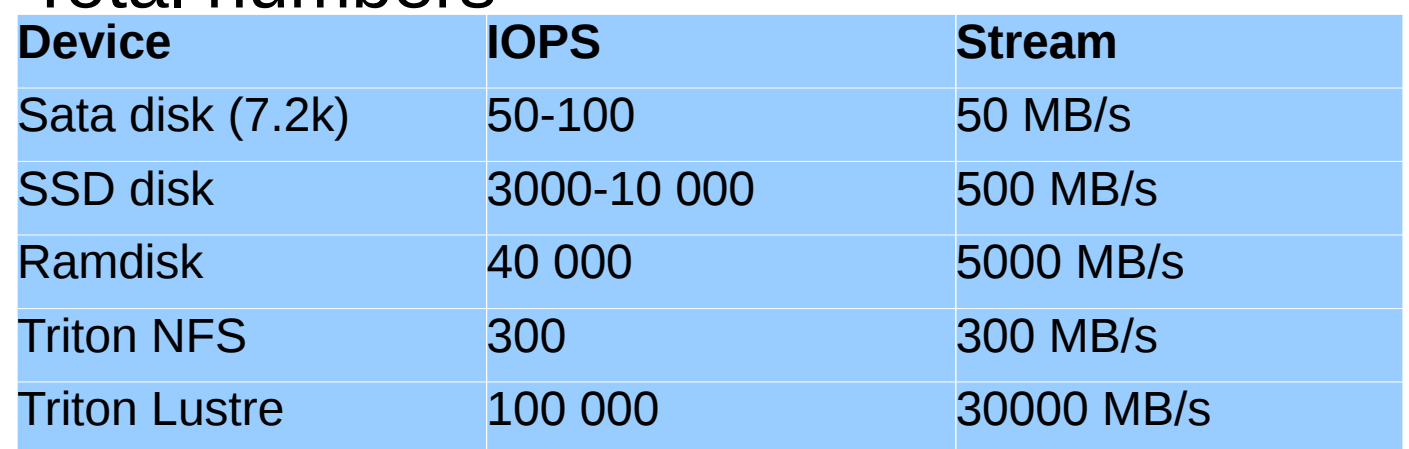

• Per jobs, with 200 concurrent jobs using storage...

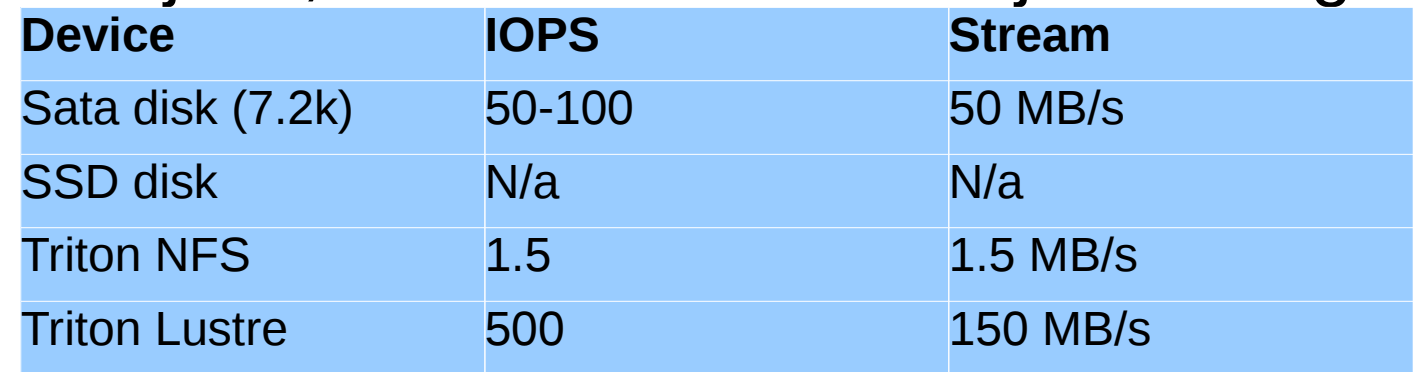

• DON'T run job jobs from HOME! (NFS)

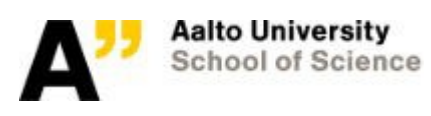

#### How to optimize IO/data?

- Know how your program does its data handling, know which file system your program utilizes for its IO
- Measure your program with profilers e.g. strace - c - e trace=file <program>
- Minimize the number of unnecessary file calls e.g. log output timestep
- Load data in good sized chunks
- Do not do metadata calls unless they are necessary, access blockdata directly
- Save data in good formats with plenty of metadata

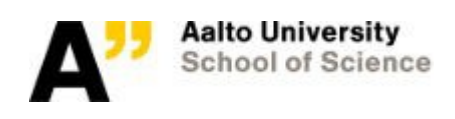

#### Advanced Lustre

- By default striping is turned off
	- "lfs getstripe *<dir>*" shows striping
	- "Ifs setstripe c N < dir > " stripe over N targets, -1 means all targets
	- "Ifs setstripe -d <dir>" revert to default
- Use with care. Useful for HUGE files (>100GB) or parallel I/O from multiple compute nodes (MPI-I/O).
- Real numbers from single client (16 MB IO blocksize for 17 GB):

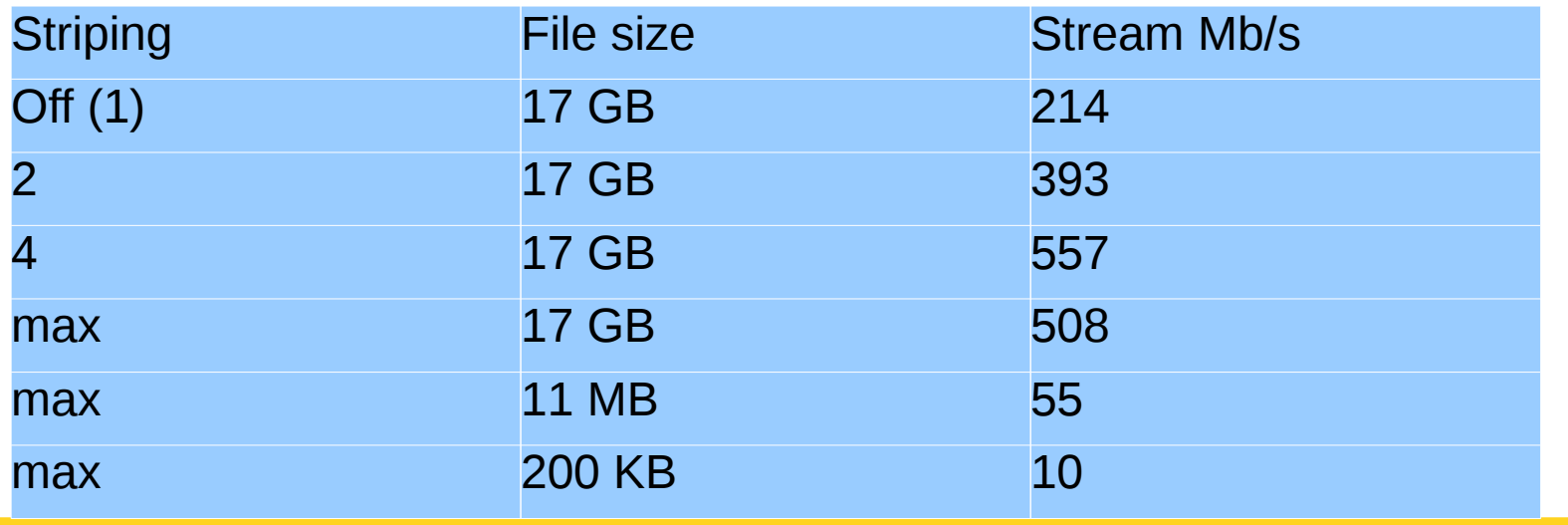

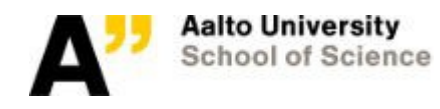

# Workflow suggestion

Storage

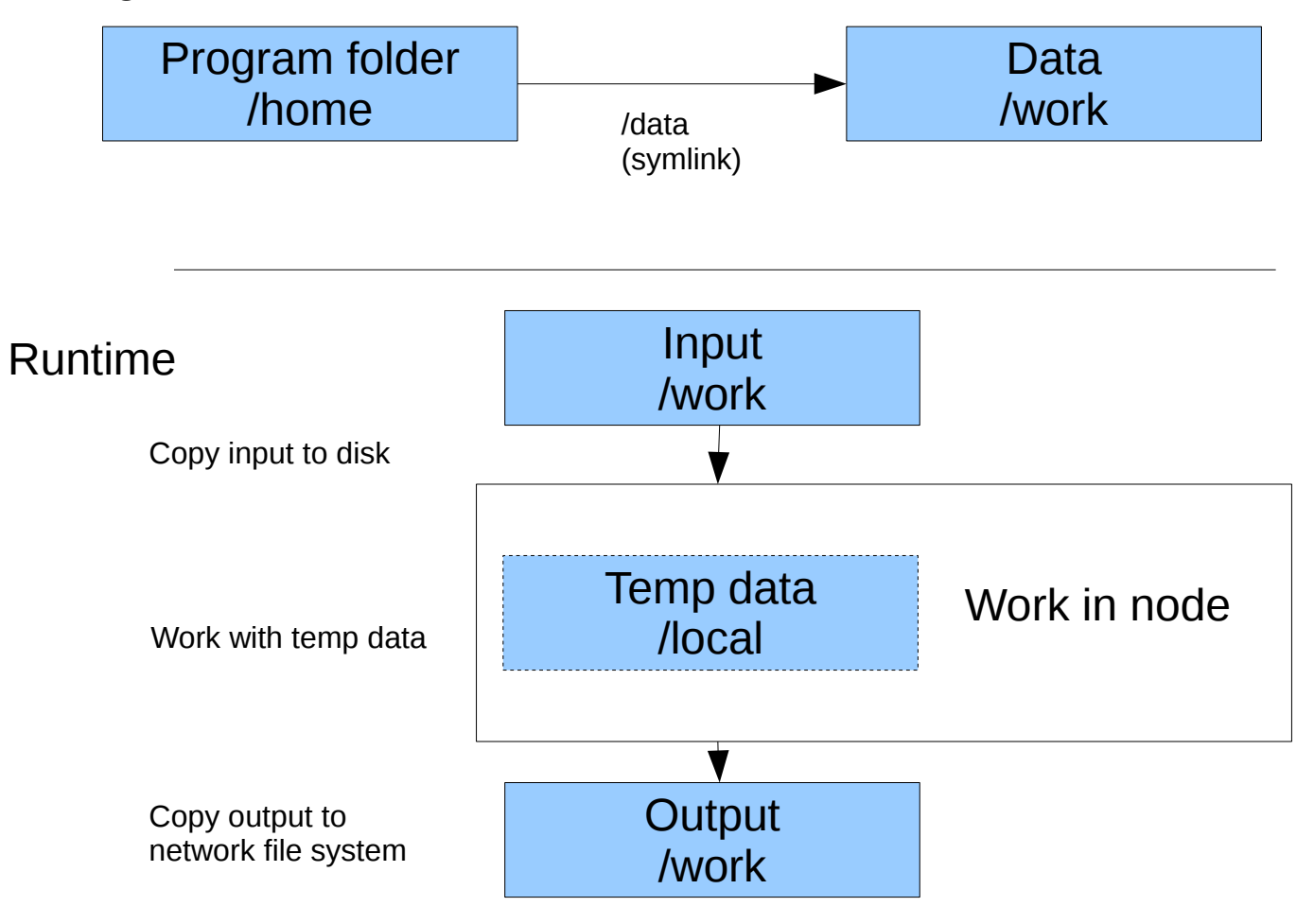

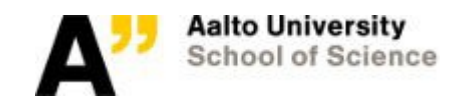

# Do's and Don'ts

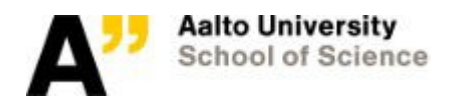

### Do's and don'ts: lots of small files

Lots of small files (+10k, <1MB)

- Well, bad starting point already in general. Though, sometimes no way to improve (e.g. legacy code)
	- /ramdisk or /local: Best place for these
	- Lustre: Not the best place. With many users local disk provides more IOPS and Stream in general
	- NFS (Home): Very Bad idea, do not run calculation from Home
- The very best approach: modify you code. Large file(s) instead of many small (e.g. HDF5). Or even no-files-at-all. Sometimes IO due to unnecessary checkpointing.

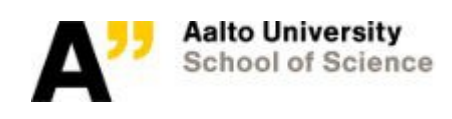

### Do's and don'ts: inefficient 1s

#### "**ls**" vs "**ls -la**"

- Is in a directory with 1000 files
	- Simple ls is only a few IOPS
- $\cdot$  1s  $-1a$  in a directory with 1000 files
	- Local fs: 1000+ IOPS (stat() each file!)
	- NFS: a bit more overhead
	- Lustre (striping off) 2000 IOPS (+rpcs)
	- Lustre (striping on) 31000 IOPS! (+rpcs)
		- => Whole Lustre stuck for a while for everyone
- Use "ls -la" and variant (ls --color) ONLY when needed

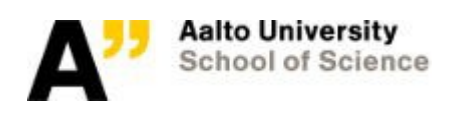

### Do's and don'ts: small files

#### 500Gb of data

• Estimated read time in minutes

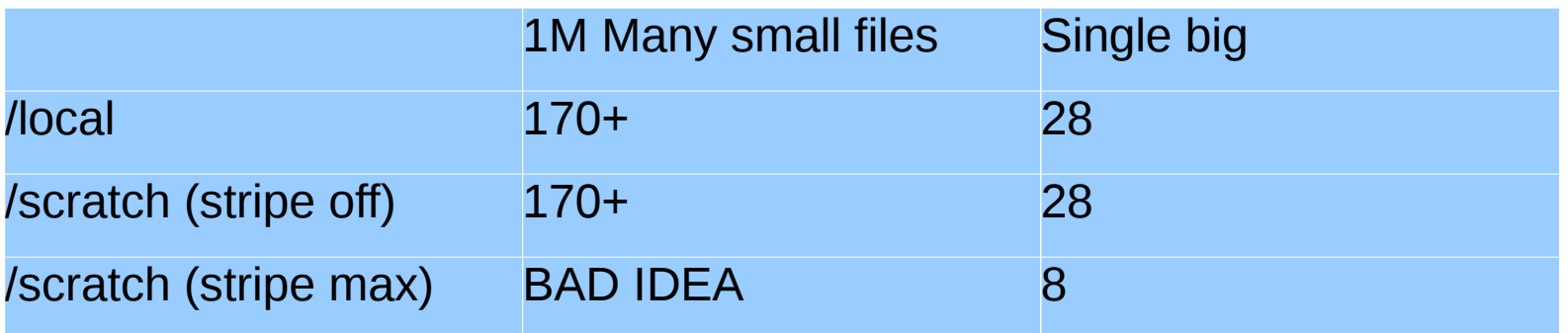

- Use / local or Lustre (+ maybe striping) for big files
- Note that above Triton results assume exclusive access (reality: shared with all other users)!

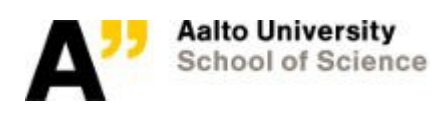

#### File systems: Do's and Don'ts

Databases (sqlite)

- These can generate a lot of small random reads (=IOPS)
	- $-$  / tmp or ramdisk: Best place for these
	- Lustre: Not the best place. With many users local disk provides more IOPS and Stream in general
	- NFS (Home): very Bad idea

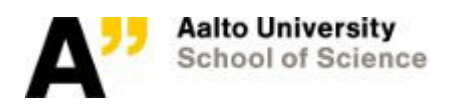

#### Best practices

- When unsure what is the best approach
	- Check above Do's and Don'ts
	- Google?
	- Ask your local Triton support person
	- Triton issue tracker and ask!
	- Ask your supervisor and colleagues
	- Trial-and-error (profile it)

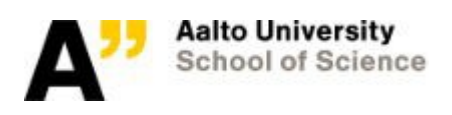

#### Further topics

These are not covered here. Ask/Google if you want to learn more.

- Using Lustre striping (briefly mentioned)
- HDF5 for small files
- Benchmarking, what is the share of IO of a job
- MPI-IO
- Hadoop

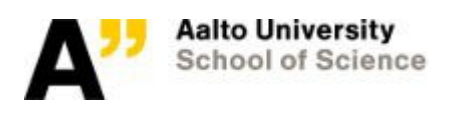

#### Exercise: File systems

*? minutes to proceed, use wiki/google to solve All scripts are in /scratch/scip/lustre\_2017*

#### Simple file system operations

- Use mkdir and In to create a project like the one in the workflow example.
- Use "strace  $-c$ " to compare "ls" and "ls  $-l$ ", and "ls  $-color$ ". Compare output with eg. grep/diff. Try listing individual files, and also the directory /scratch/scip/lustre 2017/many-files.
- Copy create iodata.sh to your data folder and run it to create sample data. Compare "strace  $-c^n$  of "lfs find  $\dots$ dir" and "find  $\sin$ " searches to the directory.
- Copy iotest.sh to your test project folder and submit it with sbatch. What does the output mean?
- Try to convert the code to use \$TMPDIR. Once you're sure it works, change "ls" to "ls -1". Compare the results.
- Convert the code to use tar/zip/gzip/bzip2. Can you deduce anything from /proc/<pid>/io output?

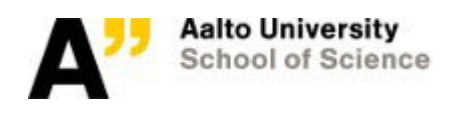

#### Questions or comments regarding Triton file systems?

References:

- ●https://wiki.aalto.fi/display/Triton/Data+Storage
- ●https://wiki.aalto.fi/display/Triton/Compute+node+local+drives
- ●https://wiki.aalto.fi/display/Triton/Data+storage+on+the+Lustre+file +system
- •https://wiki.aalto.fi/display/Triton/Triton+Quotas

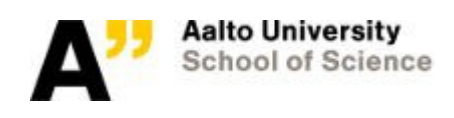